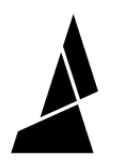

## **Simplify3D and Chroma Setup**

This video will take you through how to set up Simplify 3D to work with Chroma and Palette.

Written By: Mosaic Support

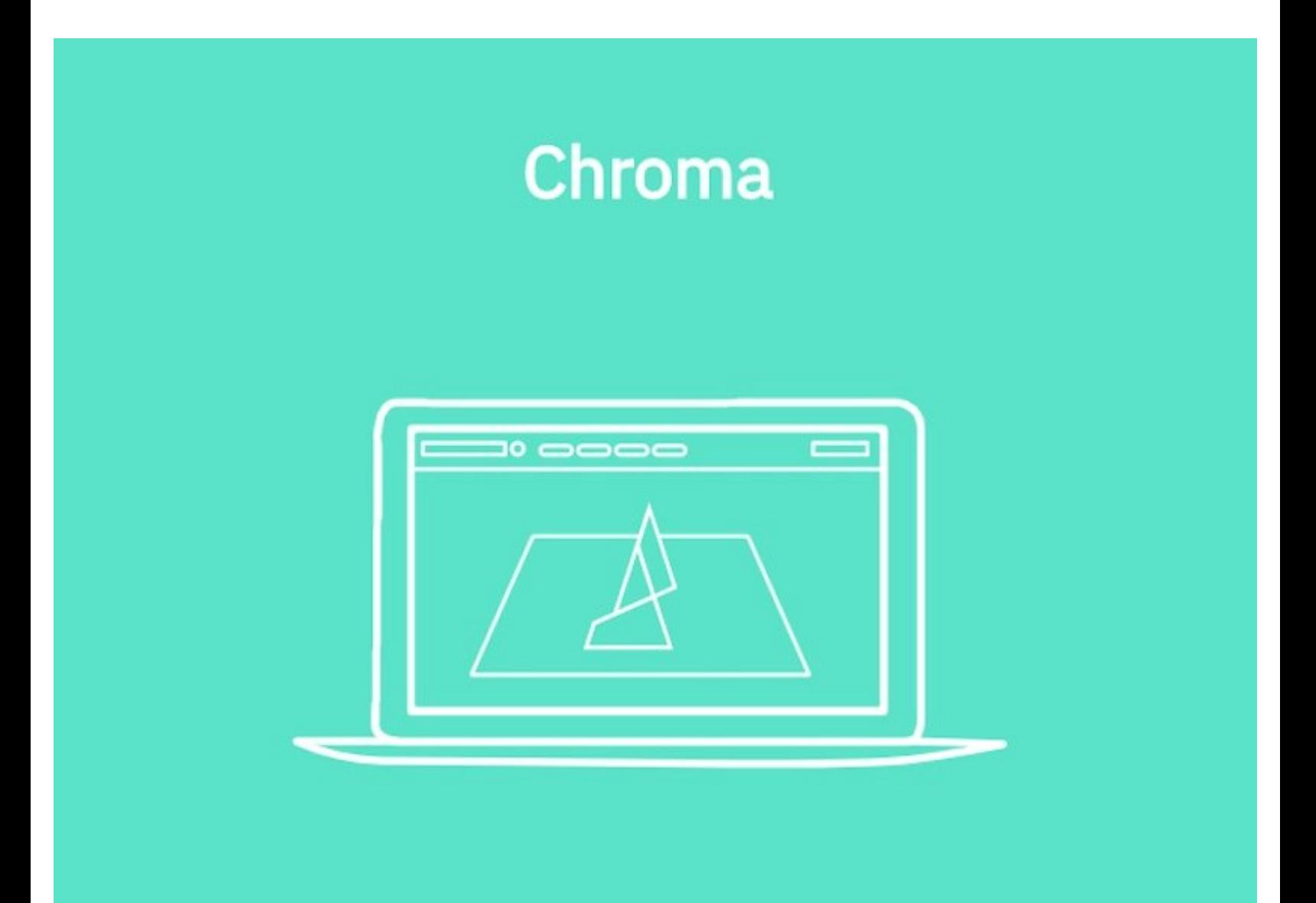

This document was generated on 2022-01-18 05:19:49 PM (MST).

## **INTRODUCTION**

This video will take you through how to set up Simplify 3D to work with Chroma and Palette.

This document was generated on 2022-01-18 05:19:49 PM (MST).

If you have any questions, please send us a message at [support@mosaicmfg.com.](mailto:support@mosaicmfg.com.)

This document was generated on 2022-01-18 05:19:49 PM (MST).